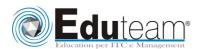

# MOC80041

# FINANCE IN MICROSOFT DYNAMICS NAV 2009

#### MODULE 1: FINANCIAL MANAGEMENT SETUP

- ✓ General Ledger Setup
- ✓ Accounting Periods
- ✓ Trail Codes

### **MODULE 2: GENERAL LEDGER**

- ✓ Chart of Accounts Overview
- ✓ G/L Account Card
- ✓ Chart of Accounts Page
- ✓ Budget
- ✓ Create Budgets Manually
- ✓ Copy Budgets
- ✓ Export and Import Budgets

# **MODULE 3: GENERAL JOURNALS**

- ✓ Journal Overview
- ✓ Creating and Posting Journal Entries
- ✓ Recurring Journals Overview
- ✓ Processing Recurring Journals
- ✓ Reversals and Corrections

## MODULE 4: CASH MANAGEMENT

- ✓ Bank Account Overview
  - ✓ Entering and Posting Receivables Payments
  - ✓ Entering and Posting Payables Checks
  - ✓ Financially Voiding Checks
  - ✓ Bank Reconciliation

## **MODULE 5: RECEIVABLES MANAGEMENT**

- ✓ Customer Card
- ✓ Cash Receipt Journals Overview
- ✓ Applying Cash Receipt Payments
- ✓ Unapply Customer Ledger Entries
- ✓ Reversal of Posted Journals
- ✓ Set Up Payment Discounts
- ✓ Process Payment Discounts
- ✓ Set Up Payment Tolerance
- ✓ Process Payment Tolerance
- ✓ Reminders and Finance Charge Memos
- ✓ Set Up and Assign Reminder Terms
- ✓ Create and Issue Reminders
- ✓ Set Up and Assign Finance Charge Terms

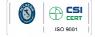

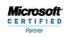

Learning Solutions

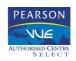

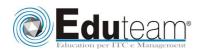

# MOC80041

# FINANCE IN MICROSOFT DYNAMICS NAV 2009

- ✓ Create and Issue Finance Charge Memos
- ✓ Analyzing Receivables

#### **MODULE 6: PAYABLES MANAGEMENT**

- ✓ Vendor Card
- ✓ Payment Journal Overview
- ✓ Apply Vendor Entries Window
- ✓ Post Manual Payables Checks
- ✓ Suggest Vendor Payments Overview
- ✓ Create Payments Using Suggest Vendor Payments
- ✓ Print and Post Payables Checks
- ✓ Void Unposted Checks
- ✓ Apply Payments after Posting
- ✓ Unapply Vendor Ledger Entries
- ✓ Reversal of Journal Postings
- ✓ Set up Payment Discounts
- ✓ Process Payment Discounts
- ✓ Set Up Payment Tolerance
- ✓ Process Payment Tolerance
- ✓ Analyze Payables

# **MODULE 7: PREPAYMENTS**

- ✓ Prepayments Setup Overview
- ✓ Set Up Prepayment General Ledger Accounts
- ✓ Set Up Number Series for Prepayment Documents
- ✓ Set Up Prepayment Percentages for Customers and Vendors
- ✓ Set Up Prepayment Percentages for Customer-Item and Vendor Item combinations
- ✓ Set Up Check Prepayment When Posting
- ✓ Prepayments Processing Flows
- ✓ Prepayment Sales and Purchase Orders Overview
- ✓ Process Prepayment Sales and Purchase Orders
- ✓ Process Prepayment Sales and Purchase Invoices
- ✓ Correct Prepayments

### **MODULE 8: VAT AND INTRASTAT**

- ✓ Display VAT Amounts in Sales and Purchase Documents
- ✓ Adjust VAT Amounts in Sales and Purchase Documents and Journals Import VAT
- ✓ VAT Correction
- ✓ VAT Statements
- ✓ VAT Settlement
- ✓ Intrastat Reporting
- ✓ Set Up Intrastat

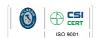

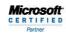

Learning Solutions

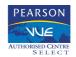

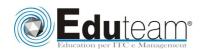

MOC80041

FINANCE IN MICROSOFT DYNAMICS NAV 2009 ✓ Report Intrastat

### **MODULE 9: MULTICURRENCY**

- ✓ Currency Card and Currency Exchange Rates
- ✓ Set Up Multicurrency for Customers, Vendors, and Bank Accounts
- ✓ Process Sales and Purchase Documents
- ✓ Process Cash Receipts
- ✓ Process Payments
- ✓ Use the Adjust Exchange Rates Batch Job
- ✓ Additional Reporting Currency
- ✓ Consolidations with Multiple Currencies

### **MODULE 10: YEAR END CLOSING PROCESSES**

- ✓ Closing a Fiscal Year
- ✓ Transferring Income Statement Account Balances
- ✓ Posting the Journal

Sono previste esercitazioni pratiche su tutti gli argomenti trattati.

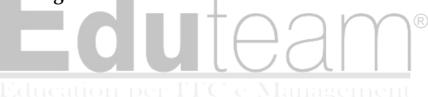

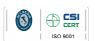

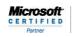

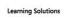

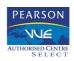